# 301AA - Advanced Programming

Lecturer: Andrea Corradini

andrea@di.unipi.it

http://pages.di.unipi.it/corradini/

**AP-13**: Functional Programming

# Functional Programming - Outline

- Historical origins
- Main concepts
- Languages families: LISP, ML, and Haskell
- Core concepts of Haskell
- Lazy evaluation

# Functional Programming: Historical Origins

- The imperative and functional models grew out of work undertaken Alan Turing, Alonzo Church, Stephen Kleene, Emil Post, etc. ~1930s
  - different formalizations of the notion of an algorithm, or effective procedure, based on automata, symbolic manipulation, recursive function definitions, and combinatorics
- These results led Church to conjecture that any intuitively appealing model of computing would be equally powerful as well
  - this conjecture is known as Church's thesis

# **Historical Origins**

- Church's model of computing is called the *lambda calculus*
  - based on the notion of parameterized expressions (parameters introduced by letter  $\lambda$ )
  - allows one to define mathematical functions in a constructive/effective way
  - lambda calculus was the inspiration for functional programming
  - computation proceeds by substituting parameters into expressions, just as one computes in a high level functional program by passing arguments to functions
- We shall see later the basics of lambda-calculus

# **Functional Programming Concepts**

- Functional languages such as LISP, Scheme,
   FP, ML, Miranda, and Haskell are an attempt to realize Church's lambda calculus in practical form as a programming language
- The key idea: do everything by composing functions
  - no mutable state
  - no side effects

# **Functional Programming Concepts**

- Necessary features, many of which are missing in some imperative languages:
  - 1st class and high-order functions
    - Functions can be denoted, passed as arguments to functions, returned as result of function invocation
    - Meaningful because new functions can be defined
  - Recursion
    - Takes the place of iteration (no "control variables")
  - Powerful list facilities
    - Recursive functions exploit recursive definition of lists
  - Polymorphism (typically universal parametric implicit)
    - Relevance of Containers/Collections

# **Functional Programming Concepts**

### Fully general aggregates

- Wide use of tuples and records
- Data structures cannot be modified, have to be recreated

#### Structured function returns

 No side-effects, thus the only way for functions to pass information to the caller

### Garbage collection

- In case of static scoping, unlimited extent for:
  - locally allocated data structures
  - locally defined functions
- They cannot be allocated on the stack

# The LISP family of languages

- LISP (LISt Processor) was designed in 1958 by John McCarty (Turing award in 1971) and implemented in 1960 by Steve Russel
- Only FORTRAN is older...
- Main programming language for Al
- It includes some features that are not necessary present in other functional languages:
  - Programs (S-expressions) are data (lists)
    - (func arg1 arg2 ... argn)
  - Self-definition
    - A LISP interpreter can be written in few LISP lines
  - Read-evaluate-print interactive loop

# The LISP family of languages

- Variants of LISP
  - (Original) LISP
    - purely functional
    - strong dynamic type checking
    - dynamically scoped
  - Common Lisp: current standard
    - statically scoped
    - very rich and complex
  - Scheme:
    - statically scoped
    - essential syntax
    - very elegant
    - widely used for teaching

### Other functional languages: the ML family

- Robin Milner (Turing award in 1991, CCS, Pi-calculus, ...)
- Statically typed, general-purpose programming language
  - "Meta-Language" of the LCF theorem proving system
- Type safe, with type inference and formal semantics
- Compiled language, but intended for interactive use
- Combination of Lisp and Algol-like features
  - Expression-oriented
  - Higher-order functions
  - Garbage collection
  - Abstract data types
  - Module system
  - Exceptions
- Impure: it allows side-effects
- Members of the family: Standard ML, Caml, OCaml, F#

### Other functional languages: Haskell

- Designed by committee in 80's and 90's to unify research efforts in lazy languages
  - Evolution of Miranda, name from Haskell Curry, logician (1900-82),
  - Haskell 1.0 in 1990, Haskell '98, Haskell 2010 (→ Haskell 2020)
- Several features in common with ML, but some differ:
- Types and type checking
  - Type inference
  - Implicit parametric polymorphism
  - Ad hoc polymorphism (overloading)
- Control
  - Lazy evaluation
  - Tail recursion and continuations
- Purely functional
  - Precise management of effects

# Downloading Haskell

https://www.haskell.org/platform/

**≫** Haskell

**Downloads** 

Community

Documentation

News

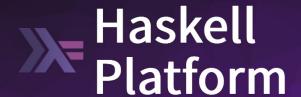

Haskell with batteries included

For playing with Haskell now, use an online interpreter like repl.it

#### A multi-OS distribution

designed to get you up and running quickly, making it easy to focus on using Haskell. You get:

- the Glasgow Haskell Compiler
- the Cabal build system
- the Stack tool for developing projects
- support for profiling and code coverage analysis
- 35 core & widely-used packages

Prior releases of the Platform are also available.

### Core Haskell

- Basic Types
  - Unit
  - Booleans
  - Integers
  - Strings
  - Reals
  - Tuples
  - Lists
  - Records

- Patterns
- Declarations
- Functions
- Polymorphism
- Type declarations
- Type Classes
- Monads
- Exceptions

### Overview of Haskell

- Interactive Interpreter (ghci): read-eval-print
  - ghci infers type before compiling or executing
  - Type system does not allow casts or similar things!
- Examples

### Overview by Type

Booleans

Characters & Strings

```
'a','b',';','\t', '2', 'X' :: Char
"Ron Weasley" :: [Char] --strings are lists of chars
```

# Overview by Type

#### Numbers

```
0,1,2,...: Num p => p --type classes, to disambiguate
1.0, 3.1415 :: Fractional a => a
(45 :: Integer) :: Integer -- explicit typing
+, * , -, ... :: Num a => a -> a -> a
-- infix + becomes prefix (+)
-- prefix binary op becomes infix `op`
  :: Fractional a => a -> a -> a
div, mod :: Integral a => a -> a -> a
^ :: (Num a, Integral b) => a -> b -> a
```

# Simple Compound Types

Tuples

```
("AP",2017) :: Num b => ([Char], b) -- pair
fst :: (a, b) -> a -- selector: only for pairs
snd :: (a, b) -> b -- selector: only for pairs

('4', True, "AP") :: (Char, Bool, [Char]) -- tuple
```

Lists

```
[] :: [a] -- NIL, polymorphic type

1 : [2, 3, 4] :: Num a => [a] -- infix cons notation

[1,2]++[3,4] :: Num a => [a] -- concatenation

head :: [a] -> a -- first element

tail :: [a] -> [a] -- rest of the list
```

Records

### More on list constructors

```
ghci> [1..20] -- range
[1,2,3,4,5,6,7,8,9,10,11,12,13,14,15,16,17,18,19,20]
ghci> ['a'..'z']
"abcdefghijklmnopqrstuvwxyz"
ghci> [3,6..20] -- range with step
[3,6,9,12,15,18]
ghci> [7,6..1]
[7,6,5,4,3,2,1]
```

```
ghci> [1..] -- an infinite list: runs forever
ghci> take 10 [1..] -- prefix of an infinite lists
[1,2,3,4,5,6,7,8,9,10] -- returns!
ghci> take 10 (cycle [1,2])
[1,2,1,2,1,2,1,2,1,2]
ghci> take 10 (repeat 5)
[5,5,5,5,5,5,5,5,5,5]
```

How does it work??? Later...

# Binding variables

- Variables (names) are bound to expressions, without evaluating them (because of lazy evaluation)
- The scope of the binding is the rest of the session
- Comparing OCaml and Haskell

```
HASKELL

Prelude> let a = 6 -- no output

Prelude> b = a + 2 -- 'let' optional

Prelude> b -- now b is evaluated

8

Prelude> a = a + 1 -- no output

Prelude> a -- what does it print?

^CInterrupted. - loop broken
```

```
OCaml

# let a = 6;;

val a: int = 6

# let b = a + 2;;

val b: int = 8

# b;;

-: int = 8

# let a = a + 1;;

val a: int = 7
```

### Patterns and Declarations

Patterns can be used in place of variables

```
<pat> ::= <var> | <tuple> | <cons> | <record> ...
```

- Value declarations
  - General form: <pat> = <exp>
  - Examples

```
myTuple = ("Foo", "Bar")
  (x,y) = myTuple -- x = "Foo", y = "Bar"
  myList = [1, 2, 3, 4]
  z:zs = myList -- z = 1, zs = [2,3,4]
```

Local declarations

```
let (x,y) = (2, "FooBar") in x * 4
```

### Anonymous Functions (lambda abstraction)

Anonymous functions

```
\label{eq:continuous_series} $$ \frac{x - x+1}{x - x+1} = -1ike LISP lambda, function (...) in JS $$ Prelude> ((x -> x+1)5 => 6) $$ Prelude> f = (x -> x+1) $$ Prelude> :t f $$ f :: Num a => a -> a $$ Prelude> f 7 => 8$$ $$
```

Anonymous functions using patterns

```
Prelude> h = \(x,y) -> x+y
h :: Num a => (a, a) -> a
Prelude> h (3, 4) => 7
Prelude> h 3 4 => error

Prelude> k = \(z:zs) -> length zs
k :: [a] -> Int
Prelude> k "hello" => 4
```

### Function declarations

Function declaration form

```
< name > < pat_1 > = < exp_1 >

< name > < pat_2 > = < exp_2 > ...
```

Examples

```
f (x,y) = x+y --argument must match pattern (x,y)

length [] = 0
length (x:s) = 1 + length(s)

Prelude> len (z:zs) = length zs
len :: [a] -> Int
Prelude> len [1,2,3] => 2
Prelude> len []

*** Exception: <interactive>:143:5-24: Non-exhaustive patterns in function len
```

### More Functions on Lists

Reverse a list

```
reverse [] = [] -- quadratic
reverse (x:xs) = (reverse xs) ++ [x]
```

```
reverse xs = -- linear, tail recursive
  let rev ( [], accum ) = accum
        rev ( y:ys, accum ) = rev ( ys, y:accum )
  in rev ( xs, [] )
```

Other (higher-order) functions later